# Home Network Settings

#### **Broadband Modem**

Model:

Serial Number:

Mac Address:

Administration:

WAN IP Address:

Username:

Password:

## **Router/Wireless Access Point**

Model: Serial Number: Factory Default Admin IP Address: Factory Default User Name: Factory Default Password: User Defined Admin URL/IP Address: User Defined User Name: User Defined Password

### **WAN Settings**

MAC Address:

IP Address:

Host Name:

Domain Name:

Subnet Mask:

Default Gateway:

DNS Primary:

DNS Secondary:

# Home Network Settings

# **LAN Settings**

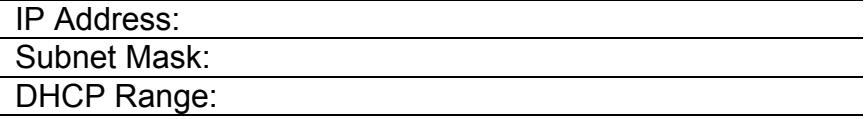

### **Wireless Settings**

SSID: (Wireless network name) Channel: Security Mode: Shared Key: Passphrase:

## **Internet Service Provider Name:**

Account Number: Tech Support:

Customer Service:

### **Email (Personal)**

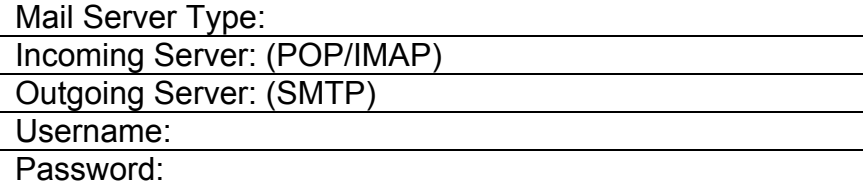

## **Email (Work)**

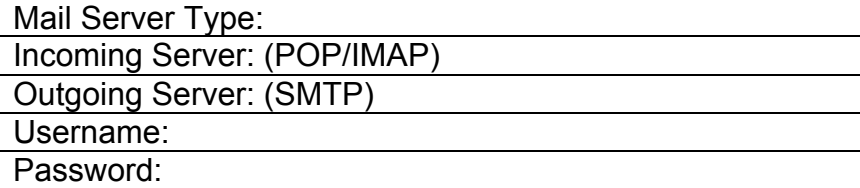

*http://www.philofaxy.com/*